#### **แนวทางการแก ไขขอม ู ลงบประมาณในระบบ e-GP**

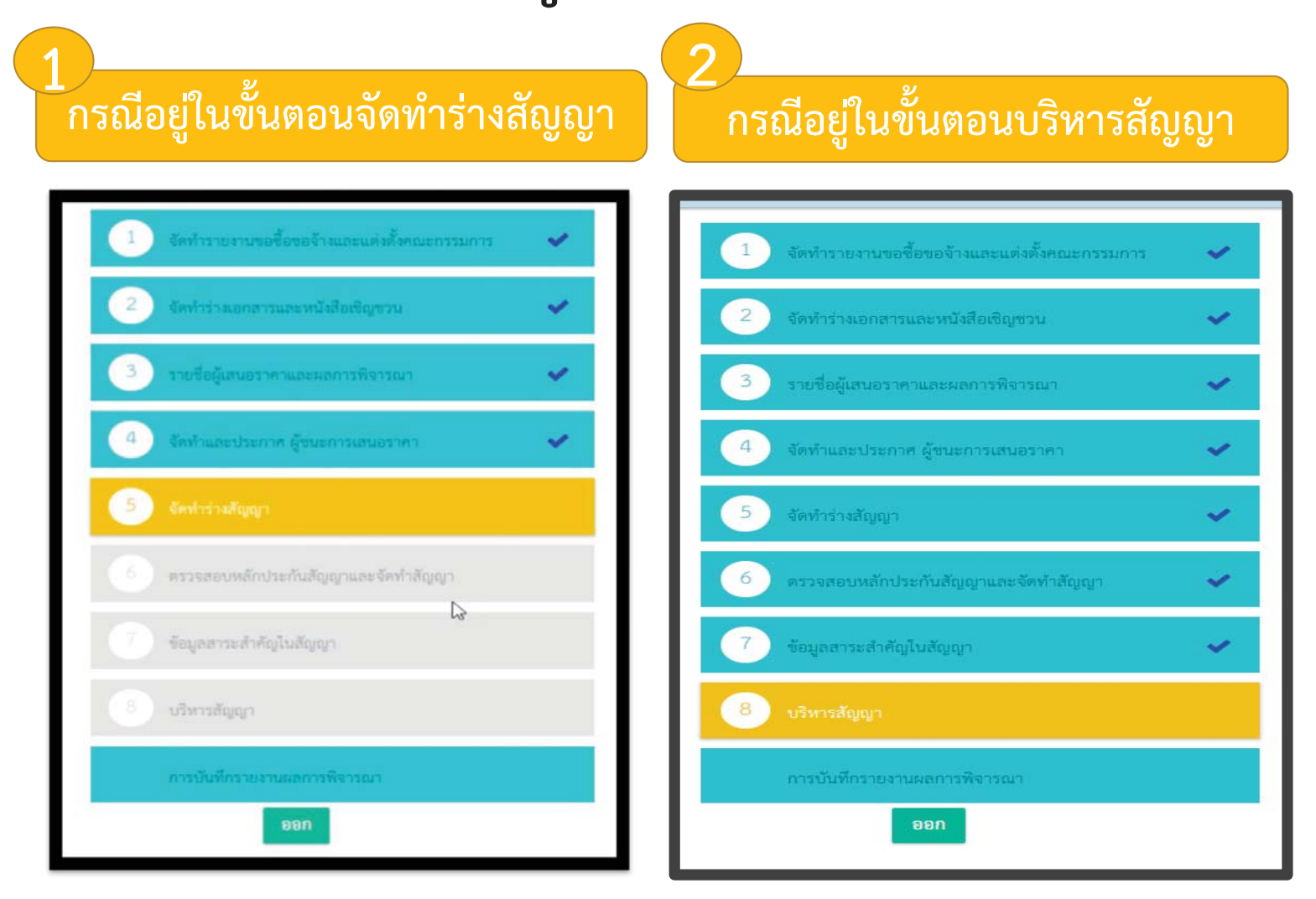

# แนวทางการแก้ไขข้อมูลงบประมาณในระบบ e-GP

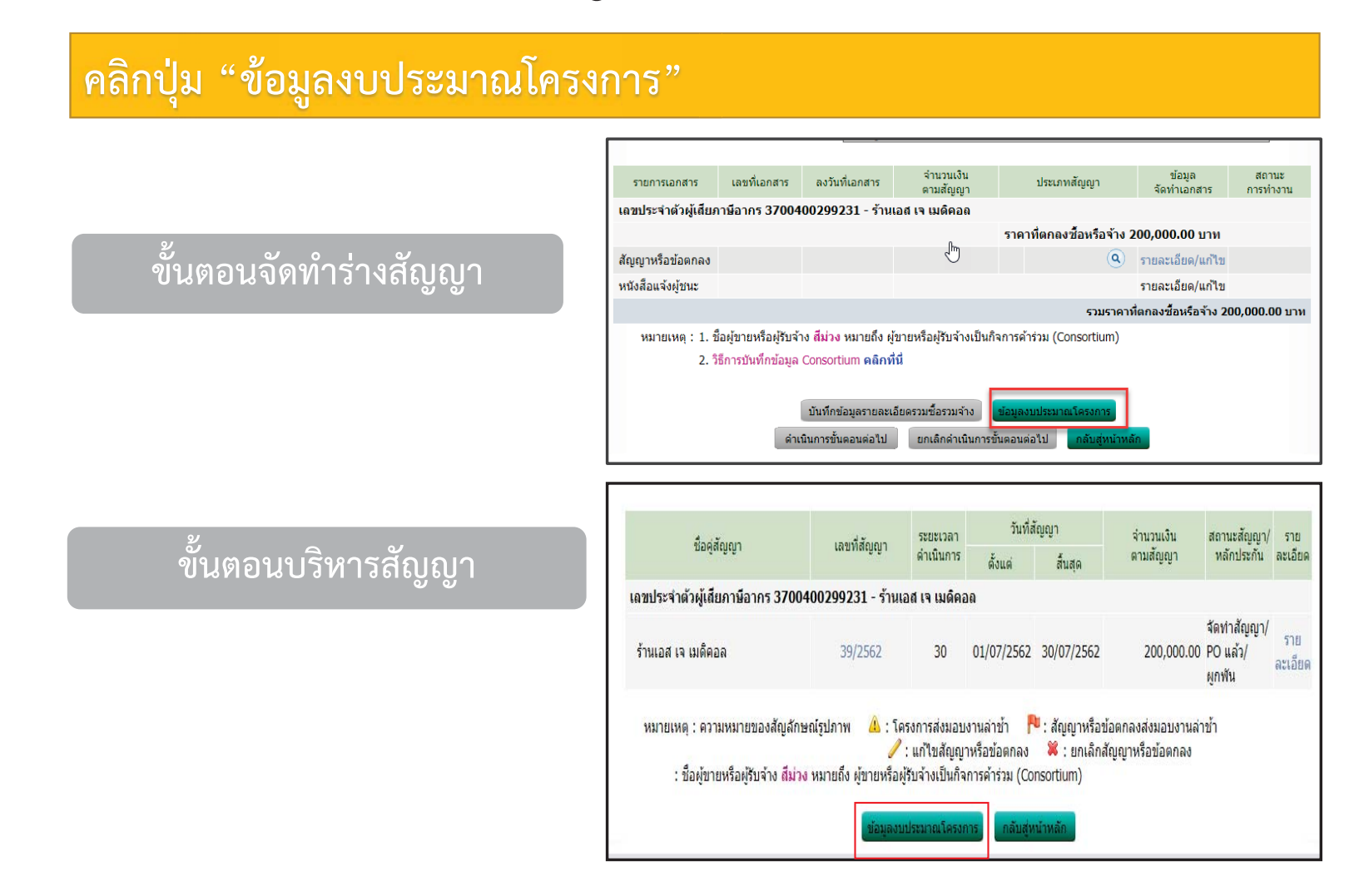

## **แนวทางการแก ไขขอม ู ลงบประมาณในระบบ e-GP**

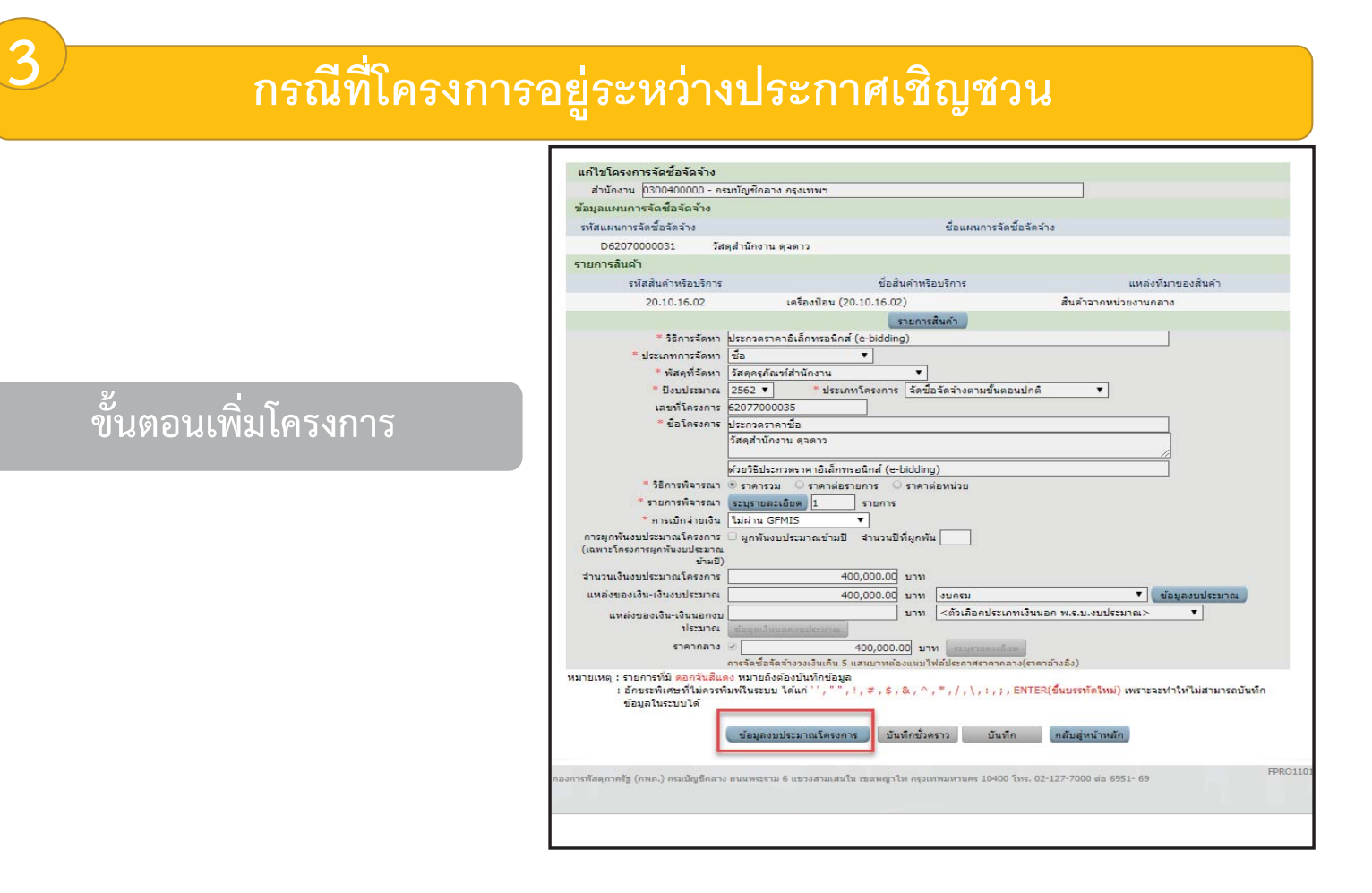

## **แนวทางการแก ไขขอม ู ลงบประมาณในระบบ e-GP**

#### **บ**  $\boldsymbol{\omega}$  **นท ึก รห ัสงบประมาณ และรหัสแหลงของเงนใหม ิ**

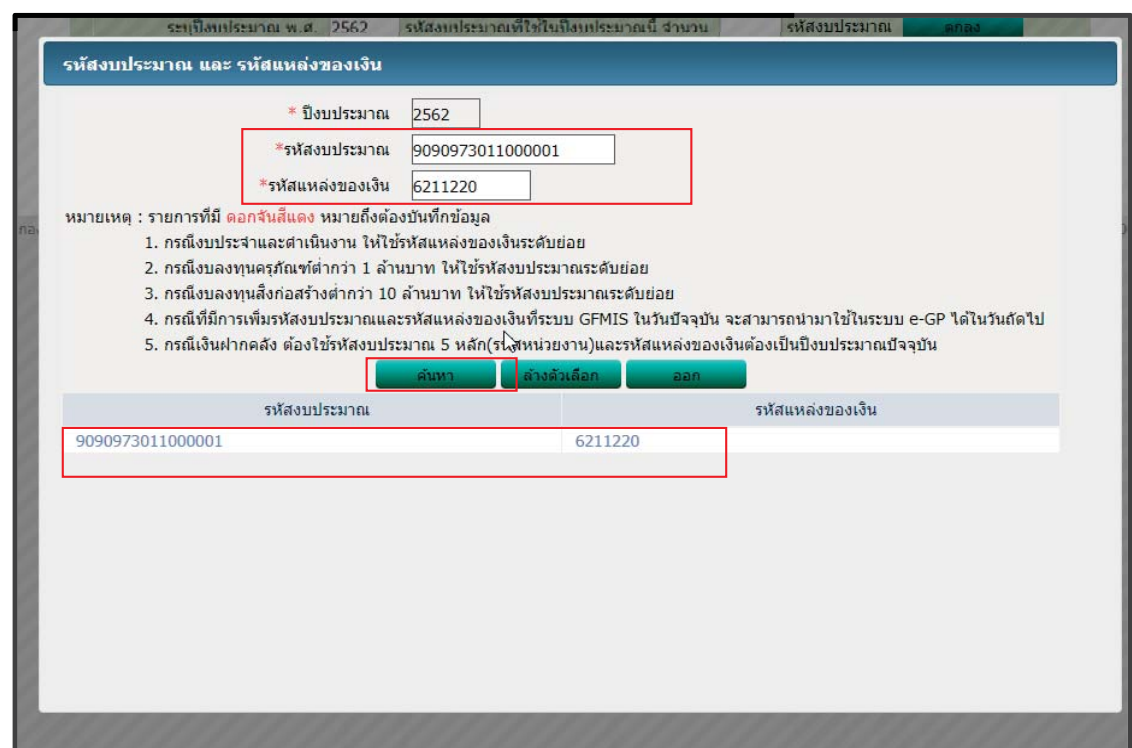